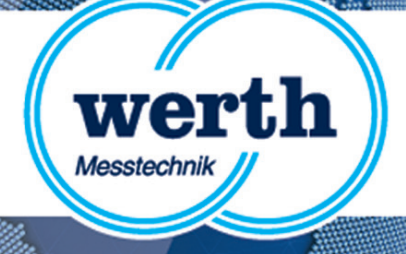

# **Release Information WinWerth 8.40 New Features**

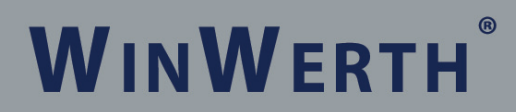

THE 3D MEASUREMENT SOFTWARE FOR ALL TASKS ON THE SHOPFLOOR AND IN THE LABORATORY

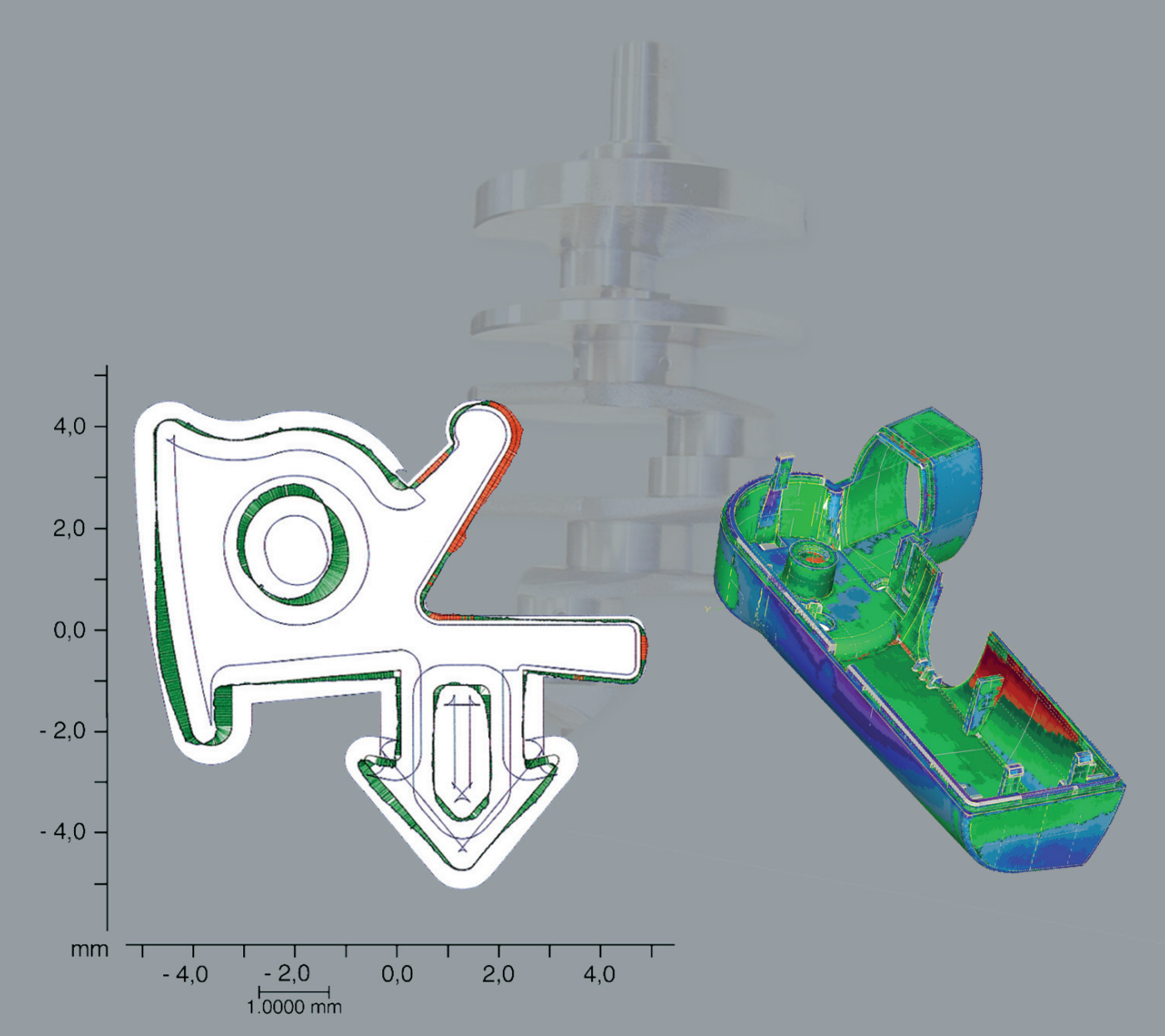

## **Werth Messtechnik GmbH**

Siemensstrasse 19 · 35394 Giessen Phone: +49 641 7938-0 · Telefax: +49 641 7938-719 mail@werth.de · www.werth.de

#### **WinWerth® Version 8.40**

Dear Customers,

We are pleased to introduce the new version of our WinWerth® 3D measuring software, WinWerth® 8.40.

Version 8.40, convinces with an interactive operating concept especially through increased ease when taking measurements with tactile sensors. Among other improvements, the automatically generated scanning paths and point distributions (with or without CAD data) leaves almost no wishes unfulfilled. Of course, these new and convenient functions for changing and adapting measuring programs as well as the feature-oriented measurement capabilities can also be used with optical sensors and X-ray tomography.

A new feature has been added to the image processing sensor. Raster scanning along a predefined path, this enables even large workpieces to be measured entirely at a high measurement speed. The analysis of the features is then simply performed "in the image." Functions such as "AutoElement" or "AutoCalculate" make it simple to use this approach.

This year in the field of computed tomography we are announcing new solutions for measuring workpieces made from several different materials as well as a specialized process for high-resolution measurement of complex workpieces.

A number of other innovations make working with your Werth coordinate measuring machine easier. Many features are integrated as standard, others are available as application-specific options.

Have we piqued your interest in WinWerth® 8.40? If so, please request an upgrade offer for your Werth coordinate measuring machine. Please contact our sales team by phone at +49-641-7938-519, send an email to export@werth.de or contact your local dealer.

We wish you continued success in working with WinWerth $^\circ$ .

Sincerely yours

Your Werth Messtechnik GmbH team

### **Contents**

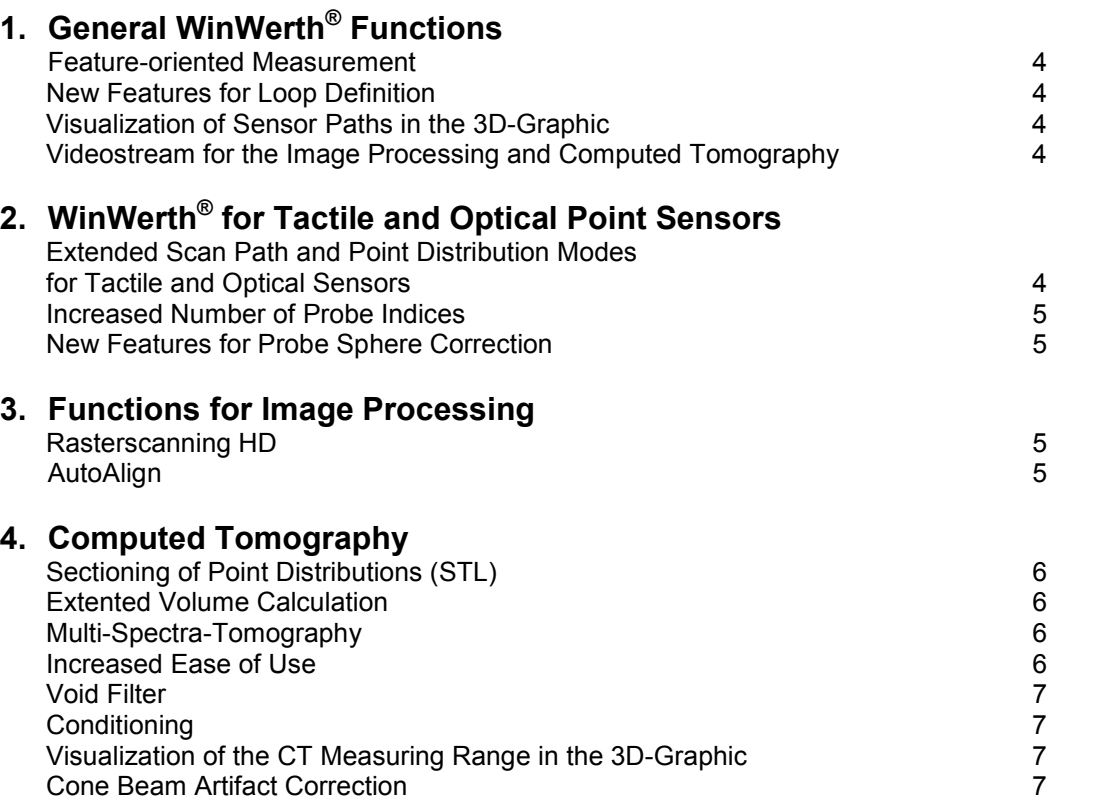

 **Page** 

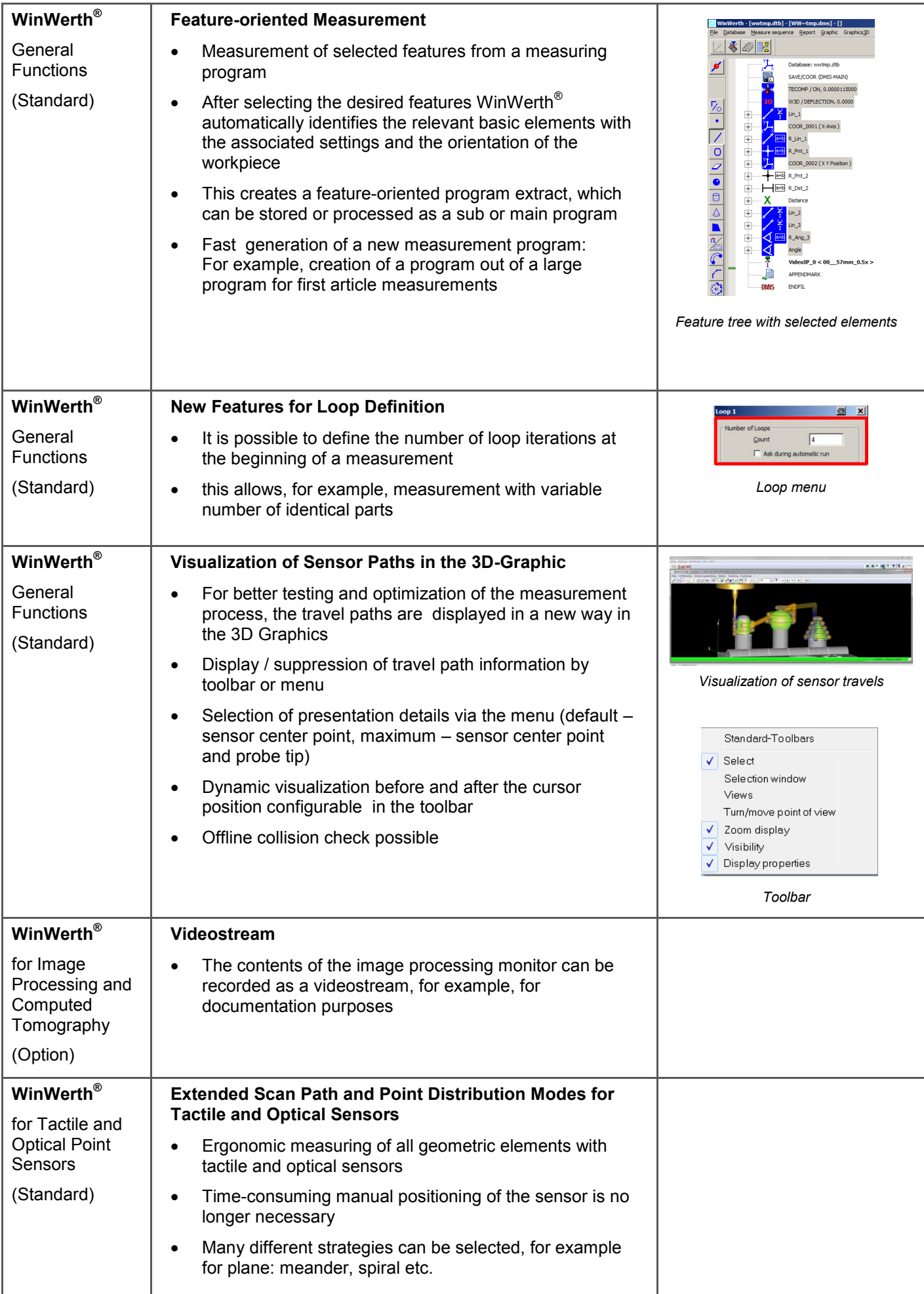

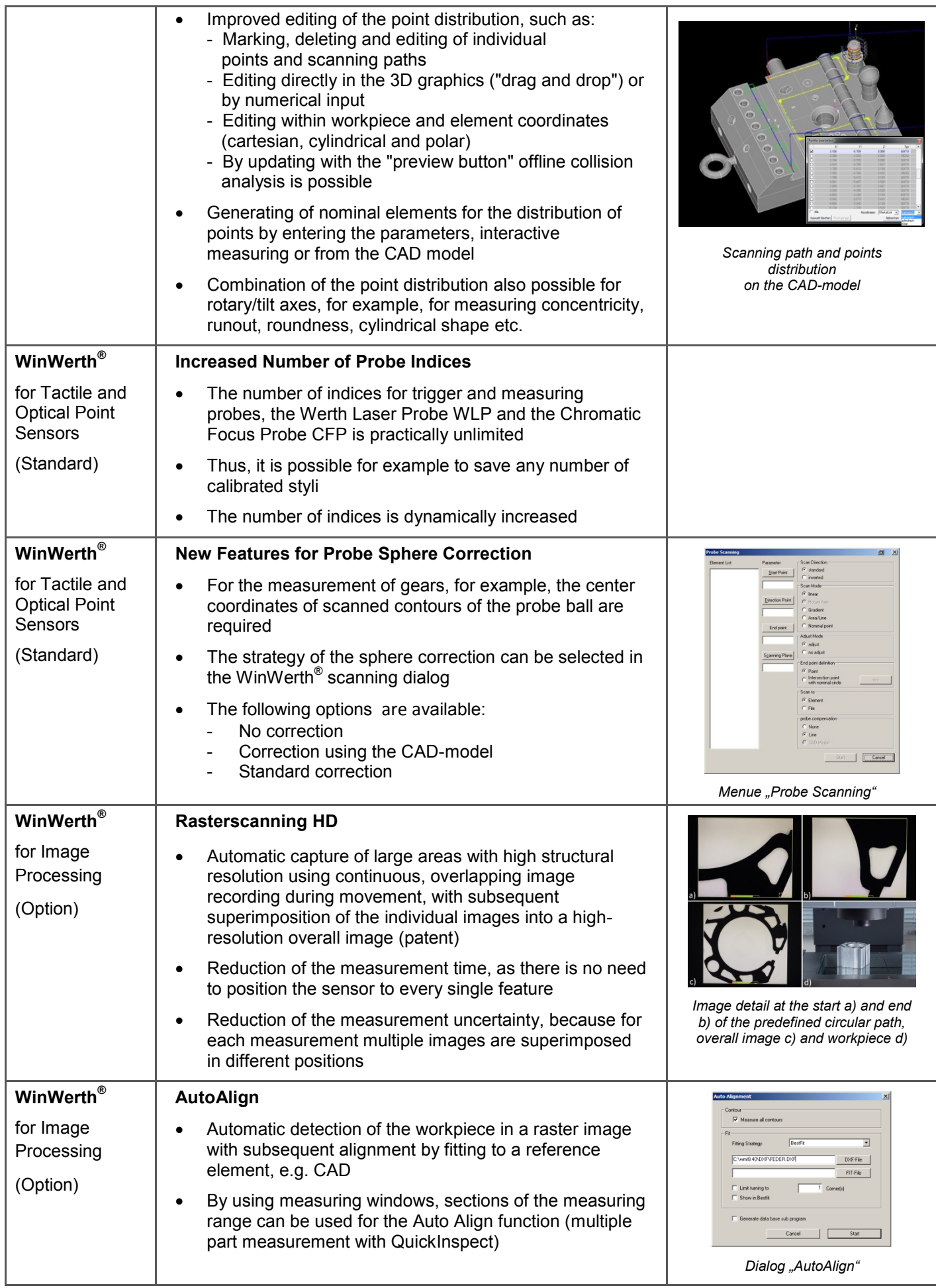

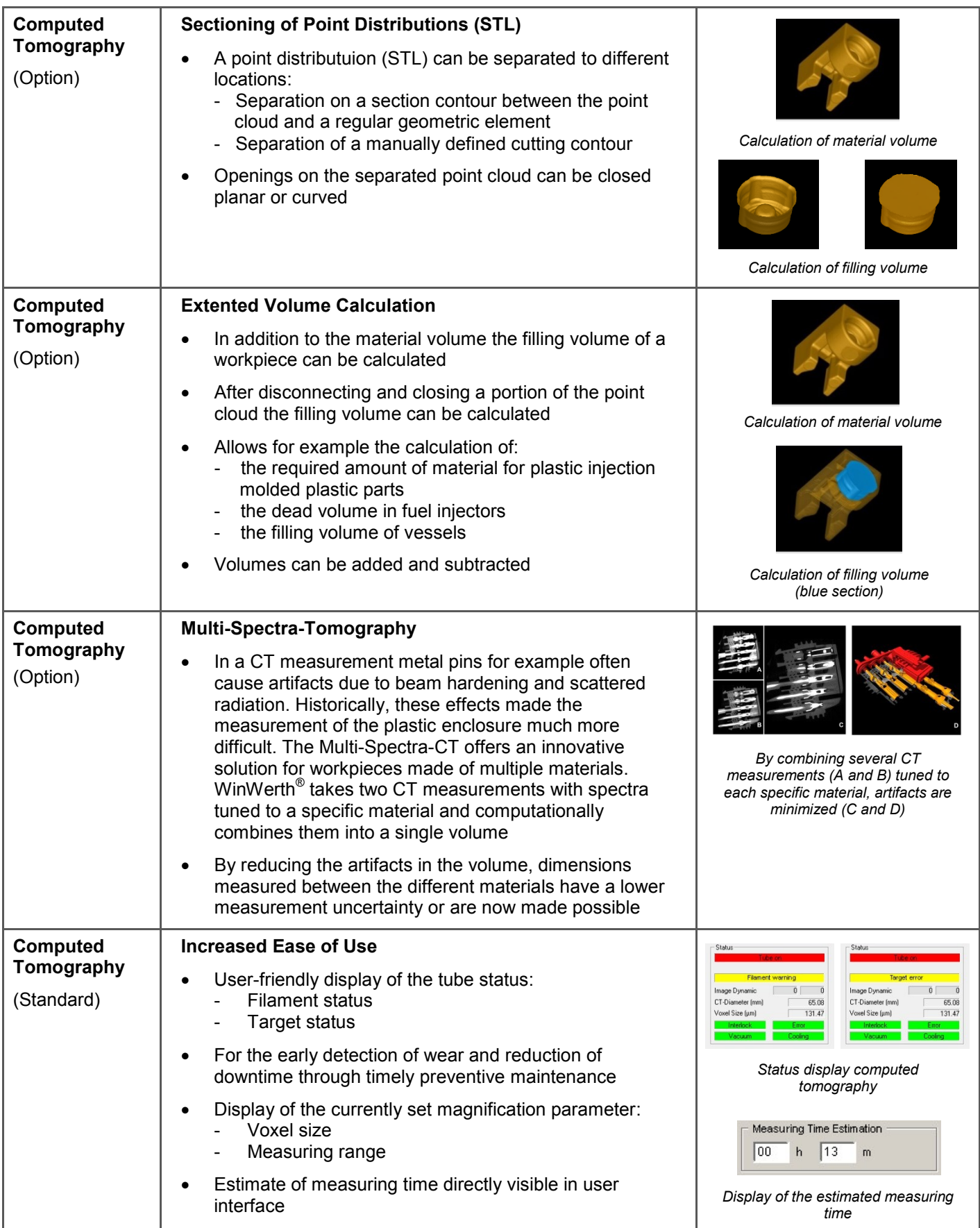

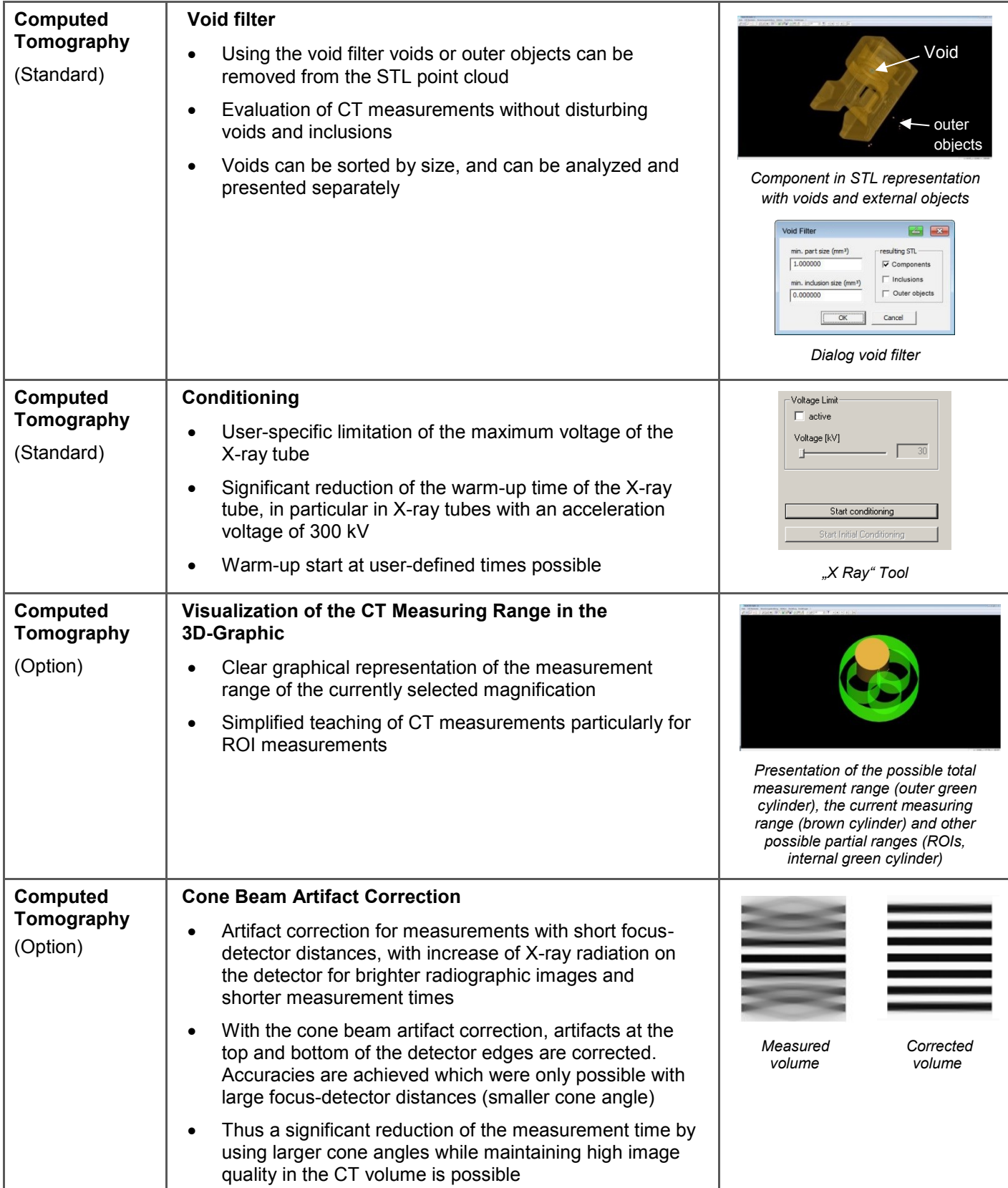

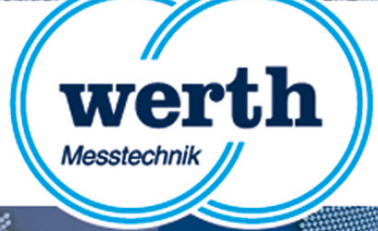

# **Release Information WinWerth 8.40 New Features**

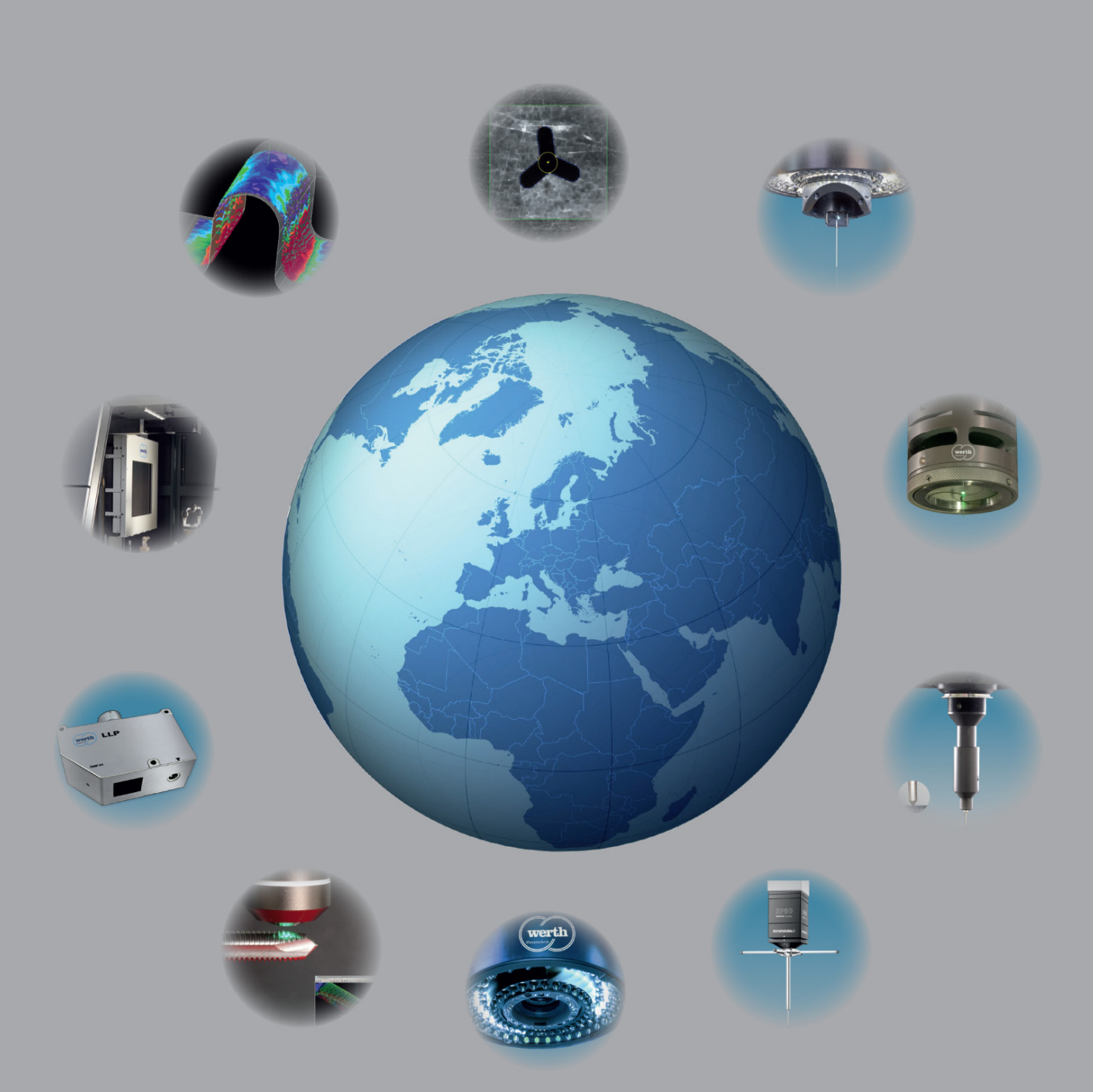

## **Werth Messtechnik GmbH**

Siemensstrasse 19 · 35394 Giessen Phone: +49 641 7938-0 · Telefax: +49 641 7938-719 mail@werth.de · www.werth.de